# Solution to Exercise 1: Introduction to R software: basics

### Key points:

- a. R is both a language and an environment of computing
- b. Anything and everything can be assigned to an object
- c. Object names are case-sensitive
- d. A vector is a one-dimensional object of like elements
- e. A matrix is a two-dimensional table (another object) of like elements
- f. Vectors can be bound to matrices

# *Task*

*In analogy to the calculation of the odds ratio, write an R script*  $e_{ext} = x01$  r.r *that calculates the relative risk from two proportions (thus not ratio of incidence rates, but ratio of two prevalence proportions) for a study used in Altman's textbook. It has the isolation of* **Helicobacter pylori** *as the outcome and the history of an ulcer in the mother as the exposure. We use the following set-up of notations:*

| Exposure | Outcome                     |         |           |
|----------|-----------------------------|---------|-----------|
|          | Ш                           | Healthy | Total     |
| Yes      | А                           | В       | $A + B$   |
| No       | $\mathcal{C}_{\mathcal{C}}$ | D       | $C+D$     |
| Total    | $A + B$                     | $B+D$   | $A+B+C+D$ |

*The data provided by Altman in table 7.2 (page 59) are as follows:*

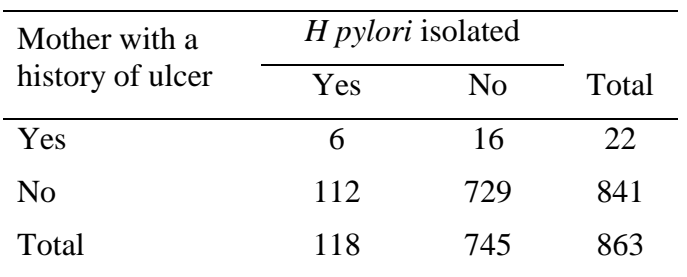

# *The relative risk is calculated by:*

 $R = (A/(A+B))/(C/(C+D))$ 

#### *The standard error of the logeR is:*

 $se =$  SORT(1/A-1/(A+B)+1/C-(1/(C+D))

#### *The 95% CI is thus:*

95%CI =  $exp(log_eR + 1.96*se)$ 

### *Solution:*

The solution for the e\_ex01\_rr.r is a straight forward modification of the e\_ex01\_or.r:

```
# Complete 2 by 2 table from
# A, B, C, D and calculate relative risk with Wolf CI
A \sim -54B \leftarrow 89C <- 60
D < -245AB < -c(A, B, A+B)CD \leftarrow c(C, D, C+D)ABCD <- rbind(AB, CD)
rtot <- abcd[1,]+abcd[2,]
tab <- rbind(ABCD, rtot)
colnames(tab) <- cbind("Ill", "Healthy", "Total")
rownames(tab) <- rbind("Exp+", "Exp-", "Total")
names(dimnames(tab)) <- c("Exposure", "Status") 
se <- sqrt(1/A-1/(A+B)+1/C-1/(C+D))
rr <- (tab[1,1]/tab[1,3])/(tab[2,1]/tab[2,3]); rr
rr.ci.lower <- exp(log(rr)-1.96*se)
rr.ci.upper <- exp(log(rr)+1.96*se)
print(tab)
cat("\nRR:", round(rr, digits=3), "\n95% CI:", round(rr.ci.lower, 
digits=3), round(rr.ci.upper, digits=3), "\n")
```
The result is:

Ill Healthy Total Exp+ 6<br>Exp- 112  $6 \overline{16}$  $22$ 729 841 Total 118 745 863 RR: 2.048 95% CI: 1.013 4.14

> course\_e\_ex01\_solution Page 2 of 2